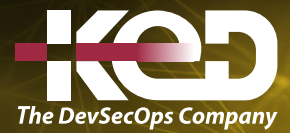

Microsoft Partner

# PL-300T00 Microsoft Power BI Data Analyst

# Información general.

Este curso cubre los diversos métodos y mejores prácticas que están en línea con los requisitos comerciales y técnicos para modelar, visualizar y analizar datos con Power BI. El curso mostrará cómo acceder y procesar datos de una variedad de fuentes de datos, incluidas las fuentes relacionales y no relacionales. Finalmente, el curso también analizará cómo administrar e implementar informes y paneles para compartir y distribuir contenido.

# Duración.

3 Días.

# Perfil del público.

La audiencia para este curso son profesionales de datos y profesionales de inteligencia de negocios que desean aprender cómo realizar análisis de datos con precisión utilizando Power BI. Este curso también está dirigido a aquellas personas que desarrollan informes que visualizan datos de las tecnologías de la plataforma de datos que existen tanto en la nube como en las instalaciones.

# Examen.

PL-300: Microsoft Power BI Data Analyst.

## Temario.

# **Ruta de aprendizaje: Introducción al análisis de datos de Microsoft.**

Las empresas necesitan el análisis de datos más que nunca. En esta ruta de aprendizaje aprenderá sobre la vida y el recorrido de un analista de datos, las capacidades, las tareas y los procesos

por los que transitan para contar una historia con datos para que permitan tomar decisiones empresariales fiables. Aprenderá cómo un analista de datos utiliza el conjunto de herramientas y servicios de Power BI para contar una historia convincente a través de informes y paneles de información, y la necesidad de un verdadero BI en la empresa.

#### **Módulo 1: Descubrir análisis de datos.**

¿Le gustaría explorar la labor de un analista de datos y saber cómo cuenta una historia con datos? En este módulo explorará los diferentes roles en los datos y aprenderá las diferentes tareas de un analista de datos.

- •**•**Información general sobre el análisis de datos.
- •**•**Roles en los datos.
- •**•**Tareas de un analista de datos.

#### **Módulo 2: Introducción a la creación con Power BI.**

Obtenga información sobre Power BI, los bloques de creación y el flujo de Power BI, y cómo crear informes atractivos e interactivos.

- •**•**Usar Power BI.
- •**•**Bloques de creación de Power BI.
- •**•**Paseo por el servicio Power BI y uso.

**Módulo 3: Crear informes interactivos con Copilot para Power BI.**

# www.ked.com.mx

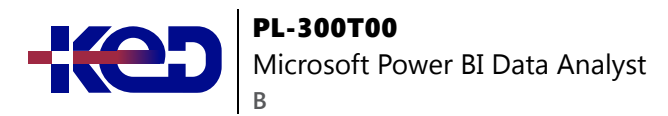

Copilot para Power BI utiliza IA generativa para simplificar la visualización de datos y crear informes, para que Power BI resulte más accesible y exhaustivo.

- •**•**Preparar sus datos para usarlos con Copilot para Power BI.
- •**•**Usar Copilot para Power BI para modelar los datos.
- •**•**Crear informes con Copilot para Power BI.
- •**•**Crea resúmenes con Copilot para Power BI.

#### **Ruta de aprendizaje: Preparación de datos para su análisis con Power BI.**

Aprenderá a usar Power Query para extraer datos de distintos orígenes de datos y elegirá un modo de almacenamiento y un tipo de conectividad. También aprenderá a generar perfiles, limpiar y cargar datos en Power BI antes de modelar los datos.

#### **Módulo 4: Obtención de datos en Power BI.**

Aprenderá a recuperar datos de una variedad de orígenes de datos, como Microsoft Excel, bases de datos relacionales y almacenes de datos NoSQL. También aprenderá a mejorar el rendimiento durante la recuperación de datos.

- •**•**Obtención de datos de archivos.
- •**•**Obtención de datos de orígenes de datos relacionales.
- •**•**Creación de informes dinámicos con parámetros.
- •**•**Obtención de datos de una base de datos NoSQL.
- •**•**Obtención de datos de servicios en línea.
- •**•**Seleccionar un modo de almacenamiento.
- •**•**Obtener datos de Azure Analysis Services.
- •**•**Corregir problemas de rendimiento.
- •**•**Resolver errores de importación de datos.

**Ejercicio: Preparación de datos en Power BI Desktop.**

## **Módulo 5: Limpieza, transformación y carga de datos en Power BI.**

Power Query cuenta con una gran cantidad de características dedicadas a ayudarle a limpiar y preparar sus datos para el análisis. Aprenderá a simplificar un modelo complicado, a cambiar los tipos de datos, a cambiar el nombre de los objetos y a dinamizar los datos. También aprenderá a generar perfiles de columnas para saber qué columnas tienen los datos importantes que busca para realizar análisis más profundos.

- •**•**Forma de los datos iniciales.
- •**•**Simplificación de la estructura de datos.
- •**•**Evaluación y cambio de tipos de datos de columna.
- •**•**Combinación de varias tablas en una sola.
- •**•**Generación de perfiles de datos en Power BI.
- •**•**Uso del Editor avanzado para modificar el código M.

**Ejercicio: Carga de datos en Power BI Desktop.**

#### **Ruta de aprendizaje: Modelar datos con Power BI.**

Descubra qué es un modelo semántico de Power BI, qué estrategia de carga de datos usar y cómo crear su modelo semántico para obtener la información que necesita.

#### **Módulo 6: Describir modelos de Power BI Desktop.**

En este módulo, descubrirá la estructura de los modelos en Power BI Desktop, los conceptos básicos del diseño del esquema de estrella, las consultas de análisis y la configuración visual de informes. Este módulo proporciona una base sólida sobre la que puede aprender a optimizar los diseños de modelos y agregar cálculos de modelos.

- •**•**Diseño de esquema de estrella.
- •**•**Consultas de análisis.
- •**•**Configuración de objetos visuales de informe.

#### **Módulo 7: Elija un marco de modelo de Power BI.**

Describa los marcos de modelos, sus ventajas y limitaciones, y las características que le servirán para optimizar sus modelos de datos de Power BI.

- •**•**Describir los aspectos básicos del modelo de Power BI.
- •**•**Determinar cuándo desarrollar un modelo de importación.
- •**•**Determinar cuándo desarrollar un modelo de DirectQuery.
- •**•**Determinación de cuándo desarrollar un modelo compuesto.
- •**•**Elección de un marco de modelo.

# **Módulo 8: Diseñar un modelo semántico en Power BI.**

El proceso de creación de un modelo semántico complejo en Power BI resulta sencillo. Si los datos provienen de más de un

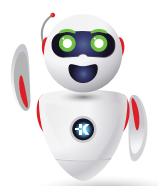

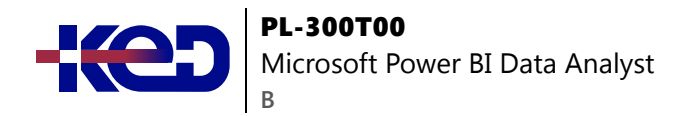

sistema transaccional, antes de que se dé cuenta tendrá docenas de tablas con las que trabajar. Conseguir un buen modelo semántico consiste en simplificar ese desorden. Un esquema en estrella es una forma de simplificar un modelo semántico, y en este módulo aprenderá su terminología y su implementación. También descubrirá la importancia de elegir la granularidad de datos correcta para el rendimiento y la facilidad de uso de los informes de Power BI. Finalmente, aprenderá a mejorar el rendimiento con sus modelos semánticos de Power BI.

- •**•**Uso de tablas.
- •**•**Crear una tabla de fechas.
- •**•**Uso de dimensiones.
- •**•**Definición de la granularidad de los datos.
- •**•**Trabajar con relaciones y cardinalidad.
- •**•**Resolución de desafíos de modelado.

#### **Ejercicio: Modelado de datos en Power BI Desktop.**

**Módulo 9:** Escribir fórmulas DAX para modelos de Power BI Desktop.

En este módulo, aprenderá a escribir fórmulas de DAX para crear tablas calculadas, columnas calculadas y medidas, que son diferentes tipos de cálculos de modelos. Además, aprenderá a escribir fórmulas de DAX y a darles formato; estas fórmulas constan de expresiones que usan funciones, operadores, referencias a objetos de modelo, constantes y variables.

- •**•**Escritura de fórmulas de DAX.
- •**•**Tipos de datos de DAX.
- •**•**Trabajar con funciones de DAX.
- •**•**Uso de operadores y variables de DAX.

**Módulo 10:** Agregará medidas a modelos de Power BI Desktop. En este módulo, aprenderá a trabajar con medidas implícitas y explícitas. Comenzará creando medidas simples, que resumen una sola columna o tabla. Luego, creará medidas más complejas basadas en otras medidas del modelo. Además, obtendrá información sobre las similitudes y diferencias entre una columna calculada y una medida.

- •**•**Creación de medidas simples.
- •**•**Creación de medidas compuestas.
- •**•**Creación de medidas rápidas.
- •**•**Comparación de las columnas calculadas con las medidas.

**Ejercicio: Creación de cálculos DAX en Power BI Desktop.**

#### **Módulo 11: Agregar tablas y columnas calculadas a modelos de Power BI Desktop.**

Al final de este módulo, podrá agregar tablas calculadas y columnas calculadas a su modelo semántico. También podrá describir el contexto de una fila, algo que se usa para evaluar las fórmulas de las columnas calculadas. Puesto que es posible agregar columnas a una tabla con Power Query, también aprenderá cuándo es mejor crear columnas calculadas en lugar de columnas personalizadas de Power Query.

- •**•**Crear columnas calculadas.
- •**•**Más información sobre el contexto de fila.
- •**•**Elección de una técnica para agregar una columna.

# **Módulo 12: Usar las funciones de inteligencia de tiempo de DAX en modelos de Power BI Desktop.**

Al final de este módulo, habrá aprendido el significado de la inteligencia de tiempo y habrá visto cómo agregar cálculos de inteligencia de tiempo de DAX a un modelo.

- •**•**Uso de las funciones de inteligencia de tiempo de DAX.
- •**•**Cálculos de inteligencia de tiempo adicionales.

**Ejercicio: Creación de cálculos DAX avanzados en Power BI Desktop.**

#### **Módulo 13: Optimizar un modelo para mejorar el rendimiento en Power BI.**

La optimización del rendimiento, también conocida como ajuste del rendimiento, implica realizar cambios en el estado actual del modelo semántico para que se ejecute de manera más eficiente. Esencialmente, cuando su modelo semántico está optimizado, funciona mejor.

- •**•**Introducción a la optimización del rendimiento.
- •**•**Revisión del rendimiento de medidas, relaciones y objetos visuales.

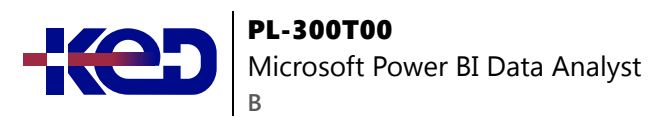

- •**•**Uso de variables para mejorar el rendimiento y solucionar problemas.
- •**•**Reducción de la cardinalidad.
- •**•**Optimización de modelos de DirectQuery con almacenamiento de nivel de tabla.
- •**•**Creación y administración de agregaciones.

# **Módulo 14: Aplique la seguridad del modelo en Power BI.**

Aplique la seguridad del modelo en Power BI con seguridad en el nivel de fila y en el nivel de objeto.

- •**•**Restricción del acceso a los datos de modelo de Power BI.
- •**•**Restricción del acceso a los objetos de modelo de Power BI.
- •**•**Aplicación de buenas prácticas de modelado.

**Ejercicio: Aplicación de seguridad de los modelos.**

# **Ruta de aprendizaje: Crear informes y objetos visuales en Power BI.**

Convierta los datos en información interactiva y procesable con los informes y los objetos visuales de Power BI Desktop.

# **Módulo 15: Definición del ámbito de los requisitos de diseño del informe.**

La recopilación de las entradas adecuadas para definir el ámbito de los requisitos de diseño del informe implica identificar al público, determinar los tipos de informe adecuados y definir sus requisitos de interfaz y experiencia. En este módulo se proporciona una base sólida sobre la que aprender a planear los requisitos de diseño de informes.

- •**•**Identificación del público.
- •**•**Determinación de los tipos de informe.
- •**•**Definición de los requisitos de la interfaz gráfica de usuario.
- •**•**Definición de los requisitos de experiencia del usuario.
- •**•**Exploración de diseños de informes.

#### **Módulo 16: Diseñar informes de Power BI.**

Dado que Power BI incluye más de 30 objetos visuales principales, puede resultar difícil para un principiante seleccionar el objeto visual correcto. En este módulo se le guiará por la selección del tipo de objeto visual más adecuado para satisfacer los requisitos de diseño de informes.

- •**•**Especificación del diseño del informe analítico.
- •**•**Diseño de informes visualmente atractivos.
- •**•**Objetos de informe.
- •**•**Selección de objetos visuales de informe.
- •**•**Selección de objetos visuales de informe adaptados al diseño del informe.
- •**•**Formato y configuración de visualizaciones.
- •**•**Uso de indicadores clave de rendimiento.

**Ejercicio: Diseño de un informe en Power BI Desktop.**

# **Módulo 17: Crear cálculos visuales en Power BI Desktop.**

Los cálculos en Power BI son necesarios para enriquecer el análisis de datos. Los cálculos visuales simplifican fórmulas complejas, mejoran el rendimiento y reducen el mantenimiento.

- •**•**Comprender los cálculos visuales.
- •**•**Crear cálculos visuales.
- •**•**Usar parámetros en cálculos visuales.

**Ejercicio: Crear cálculos visuales en Power BI Desktop.**

# **Módulo 18: Configurar filtros de informe en Power BI.**

El filtrado de informes es un tema complejo porque hay muchas técnicas disponibles para filtrar un informe de Microsoft Power BI. Pero la complejidad aporta control, lo que permite diseñar informes que cumplan los requisitos y las expectativas. Algunas técnicas de filtrado se aplican en tiempo de diseño, mientras que otras son adecuadas en tiempo de consumo del informe (en la vista de lectura). Lo importante es que el diseño del informe permita a los que lo consumen centrarse de forma intuitiva en los puntos de datos que les interesan.

- •**•**Introducción al diseño de informes para el filtrado.
- •**•**Aplicación de filtros a la estructura del informe.
- •**•**Aplicación de filtros con segmentaciones.
- •**•**Diseño de informes con técnicas avanzadas de filtrado.
- •**•**Filtrado en tiempo de consumo.
- •**•**Selección de técnicas de filtro de informe.

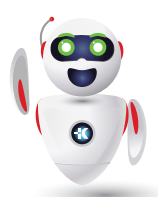

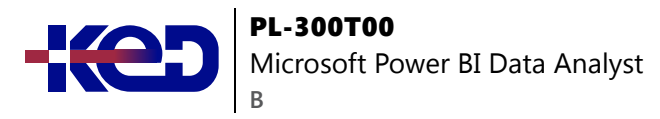

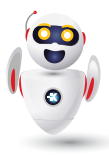

**Caso práctico: Configuración de filtros de informe basados en comentarios.**

### **Módulo 19: Mejorar los diseños de informes en Power BI para la experiencia de usuario.**

Las características y capacidades que se tratan en este módulo permitirán mejorar los informes para perfeccionarlos.

- •**•**Diseño de informes para mostrar detalles.
- •**•**Diseño de informes para resaltar valores.
- •**•**Diseño de informes que se comportan como aplicaciones.
- •**•**Trabajo con marcadores.
- •**•**Diseño de informes para la navegación.
- •**•**Trabajo con encabezados de objetos visuales.
- •**•**Diseño de informes con asistencia integrada.
- •**•**Optimización del rendimiento de informes.
- •**•**Optimización de los informes para su uso en dispositivos móviles.

**Ejercicio: mejorar informes de Power BI.**

#### **Módulo 20: Realizar análisis en Power BI.**

Aprenderá a utilizar Power BI para realizar funciones analíticas de datos, para identificar valores atípicos en los datos, para agrupar datos y para ubicarlos con fines de análisis. También aprenderá a realizar análisis de series temporales. Finalmente, trabajará con características analíticas avanzadas de Power BI, como Conclusiones rápidas, AI Insights y la característica Analizar.

- •**•**Introducción al análisis.
- •**•**Exploración del resumen estadístico.
- •**•**Identificación de valores atípicos con objetos visuales de Power BI.
- •**•**Agrupación y discretización de datos para el análisis.
- •**•**Aplicación de técnicas de agrupación en clústeres.
- •**•**Realización de análisis de series temporales.
- •**•**Uso de la característica Analizar.
- •**•**Creación de parámetros de hipótesis.
- •**•**Uso de objetos visuales especializados.

#### **Ejercicio: Realización de un análisis avanzado con objetos visuales de inteligencia artificial.**

#### **Módulo 21: Crear informes paginados.**

Los informes paginados permiten a los desarrolladores de informes crear artefactos de Power BI con requisitos de representación controlados de forma estricta. Los informes paginados son ideales para crear facturas de ventas, recibos, pedidos de compra y datos tabulares. En este módulo, aprenderá a crear informes, agregar parámetros y trabajar con tablas y gráficos en informes paginados.

- •**•**Introducción a los informes paginados.
- •**•**Obtener datos.
- •**•**Crear un informe paginado.
- •**•**Trabajo con gráficos en el informe.
- •**•**Publicar el informe.

## **Ruta de aprendizaje: Administración de áreas de trabajo y conjuntos de datos en Power BI.**

En esta ruta de aprendizaje, aprenderá a publicar informes de Power BI en el servicio Power BI. También aprenderá a crear áreas de trabajo, administrar elementos relacionados y actualizaciones de datos para informes actualizados. Además, implemente la seguridad de nivel de fila para restringir el acceso de los usuarios a los datos pertinentes sin necesidad de varios informes.

## **Módulo 22: Creación y administración de áreas de trabajo en Power BI.**

Aprenda a navegar por el servicio Power BI, a crear y administrar áreas de trabajo y elementos relacionados, y a distribuir informes a los usuarios.

- •**•**Distribución de un informe o panel.
- •**•**Supervisión del uso y el rendimiento.
- •**•**Recomendación de una estrategia de ciclo de vida de desarrollo.
- •**•**Solución de problemas de datos mediante la visualización de su linaje.
- •**•**Configuración de la protección de datos.

### **Módulo 23: Administración de modelos semánticos en Power BI.**

Con Microsoft Power BI, puede usar un único modelo semántico para compilar muchos informes. Reduzca aún más la sobrecarga

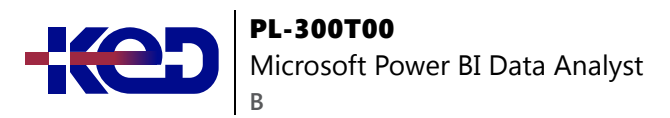

administrativa con las actualizaciones programadas del modelo semántico y resolviendo los errores de conectividad.

- •**•**Uso de una puerta de enlace de Power BI para conectarse a orígenes de datos locales.
- •**•**Configuración de una actualización programada de modelo semántico.
- •**•**Configuración de opciones de actualización incremental.
- •**•**Administración y promoción de modelos semánticos.
- •**•**Solucionar problemas de conectividad del servicio.
- •**•**Aumento del rendimiento con almacenamiento en caché de consultas (Premium).

#### **Módulo 24: Creación de paneles en Power BI.**

Los paneles de Microsoft Power BI son diferentes de los informes de Power BI. Los paneles permiten a los consumidores de los informes crear un único artefacto de datos dirigidos que se personaliza solo para ellos. Los paneles pueden constar de objetos visuales anclados que se toman de informes distintos. Cuando un informe de Power BI usa datos de un único modelo semántico, un panel de Power BI puede contener objetos visuales de distintos modelos semánticos.

- •**•**Introducción a los paneles.
- •**•**Configuración de alertas de datos.
- •**•**Exploración de los datos mediante la formulación de preguntas.
- •**•**Revisión de Conclusiones rápidas.
- •**•**Incorporación de un tema de panel.
- •**•**Anclaje de una página de informe activa a un panel.
- •**•**Configuración de un panel en tiempo real.
- •**•**Establecimiento de la vista para dispositivos móviles.

Ejercicio: Creación de un panel de Power BI.

## **Módulo 25: Implementación de la seguridad de nivel de fila.**

La seguridad de nivel de fila (RLS) permite crear un único informe, o un conjunto de ellos, destinado a los datos de un usuario concreto. En este módulo, aprenderá a implementar la RLS mediante un método estático o dinámico, y cómo Microsoft Power BI simplifica las pruebas de RLS en Power BI Desktop y el servicio Power BI.

- •**•**Configuración de la seguridad de nivel de fila con el método estático.
- •**•**Configuración de la seguridad de nivel de fila con el método dinámico.

**Ejercicio: Aplicación de seguridad en el nivel de fila en Power BI.**

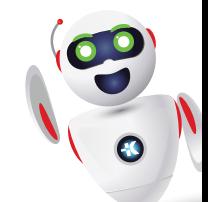

# clientes@ked.com.mx